## PENGEMBANGAN SKENARIO VIDEO PEMBELAJARAN

Laila Zahrotun Nisa' Kelompok 2

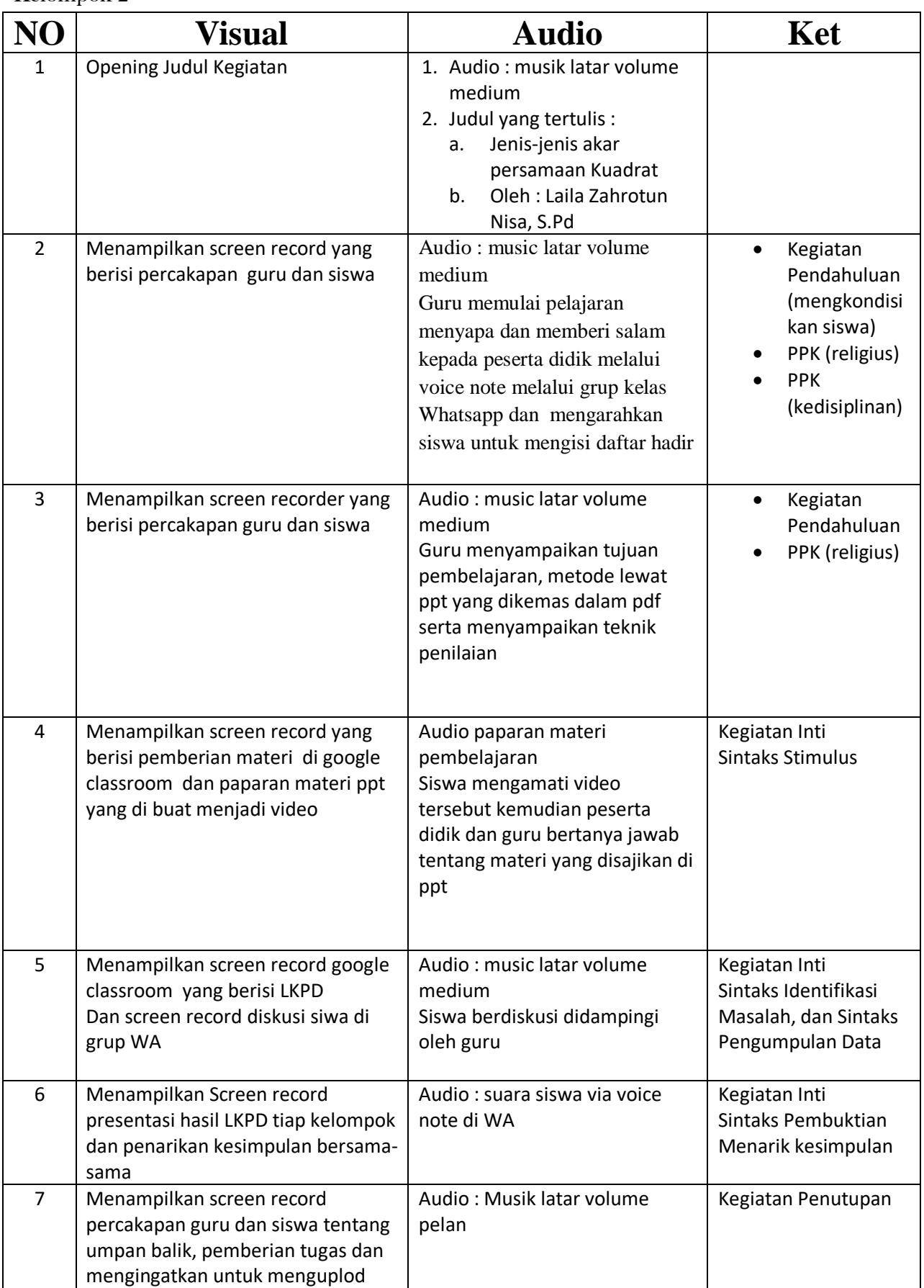

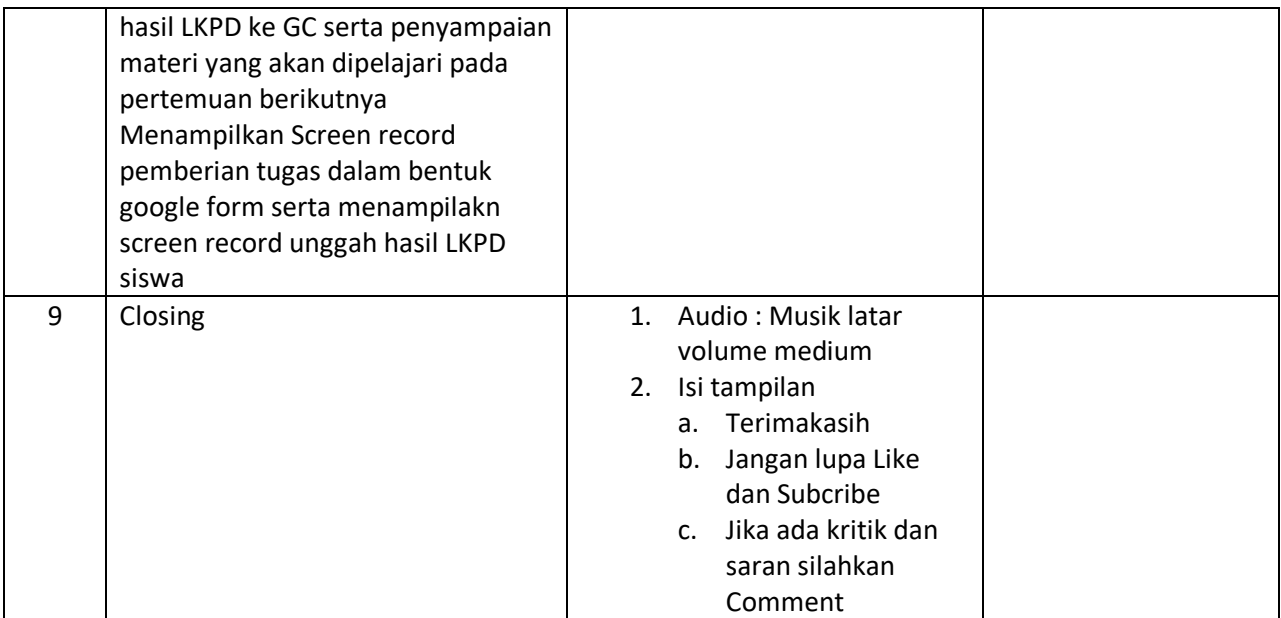

Link video di youtube :<https://youtu.be/ZMhx8GvIRy0>